# **FEEDBACK IN MOODLE**

Ramona Blum und Malte Kleinwort

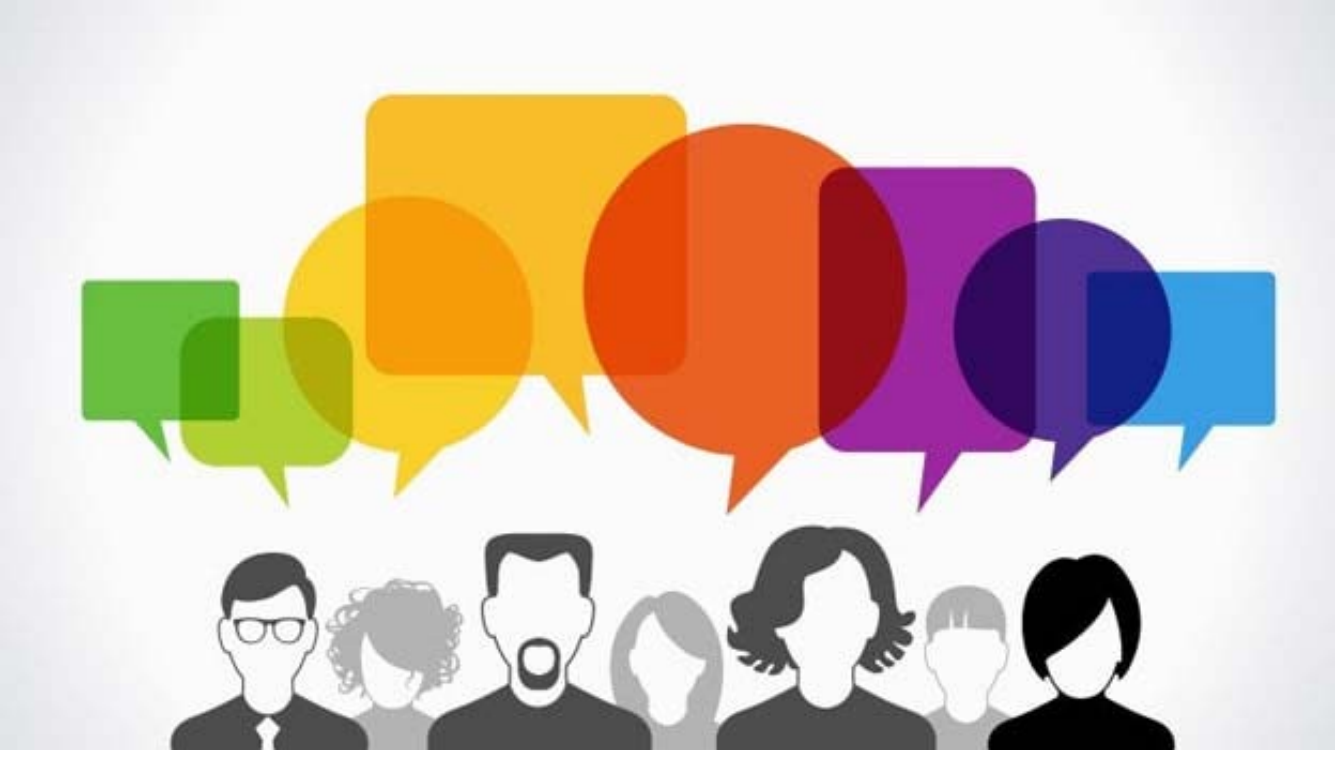

lizenziert gemäß CC BY-SA-NC

**RUHR-UNIVERSITÄT BOCHUM** 

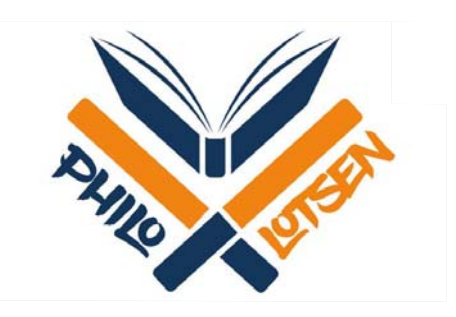

**RUB** 

# Übersicht

- 1. Feedback-Formen
- 2. Hinweise zur Aufgabenstellung
- 3. Mögliche Feedback-Regeln
- 4. Mögliche Feedback-Kriterieen
- 5. Worauf ist beim Feedback geben zu achten?
- 6. Peer-Feedback
	- •Tool: Peer Review
- 7. Team-Feedback
	- •1. Tool: Datenbank
	- •2. Tool: PDF-Annotation
	- $\bullet$ 3. Tool: Blog
- 8. Individuelles Feedback
	- •1. Tool: Aufgabe
	- •2. Tool: Forum
- 9. Resümee

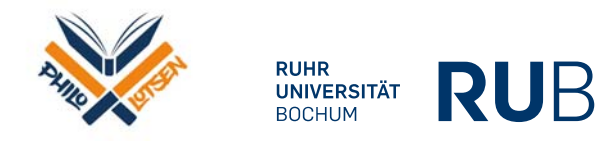

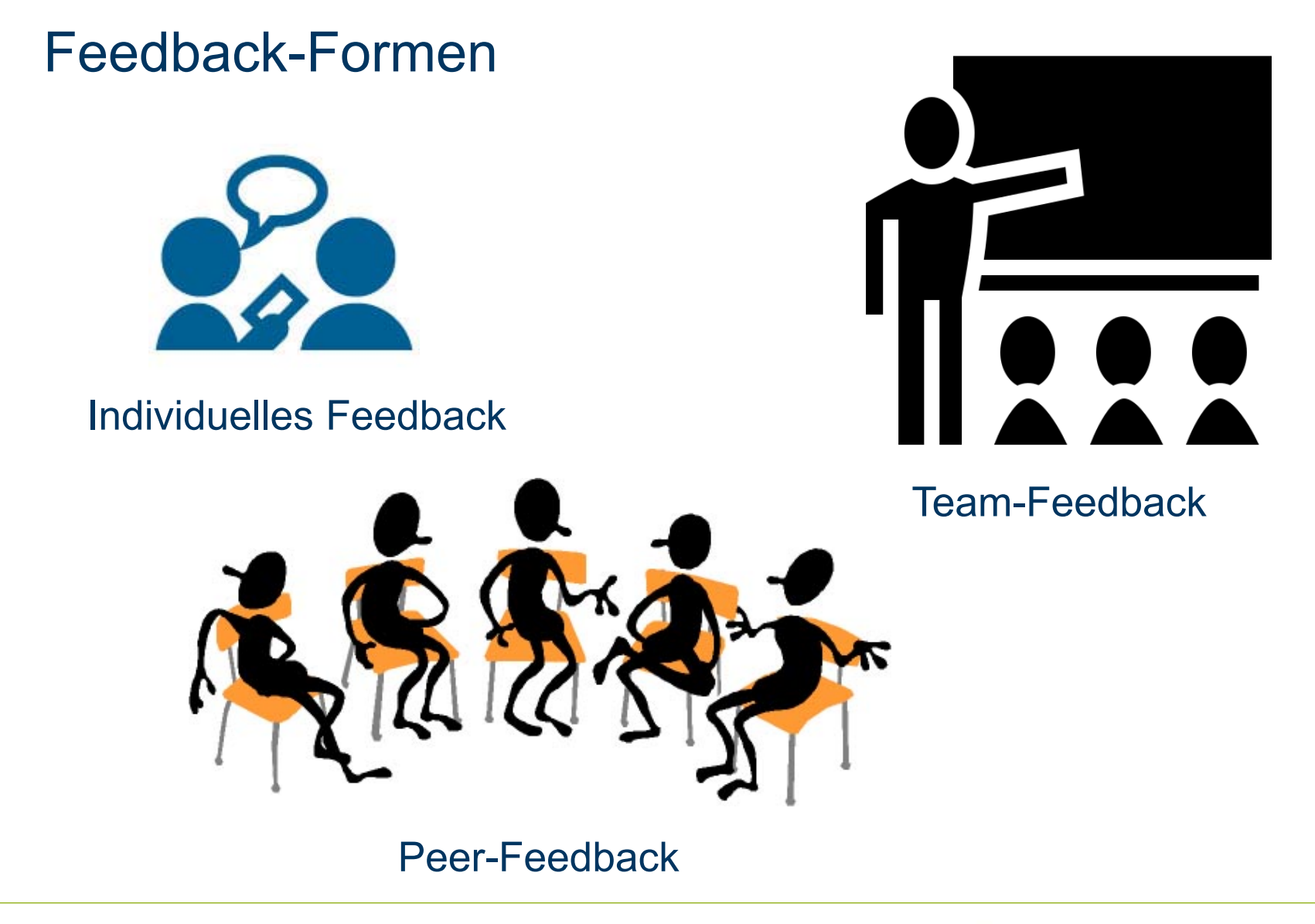

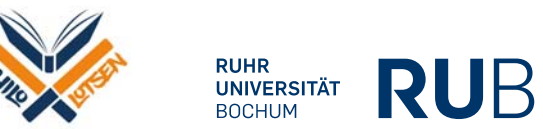

# Hinweise zur Aufgabenstellung

- $\bullet$  Wählen Sie möglichst präzise Formulierungen
	- *bis 21.05.2021 18 Uhr* statt *bis zur nächsten Woche*
	- • Längenvorgaben, um Selbstüberforderung der Studierenden zu vermeiden
	- Pro Arbeitsschritt ein Satz
- $\bullet$ Verdeutlichen Sie das mit der Aufgabe verbundene Lehr-/Lernziel
- • Sorgen Sie durch realistische Fristen und einen verlässlichen Umgang damit für einen reibungslosen Ablauf

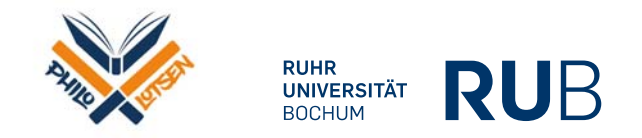

# Mögliche Feedback-Regeln

- 1. Beginnen Sie bitte stets mit einer positiven Würdigung.
- 2. Verwenden Sie grundsätzlich eine motivierende, konstruktive Ausdrucksweise
- 3. Verwenden Sie gerne eine persönliche Ansprache auf Augenhöhe
- 4. Verdeutlichen Sie bei Kritik, unter Berücksichtigung welchen Kriteriums, was genau zu kritisieren ist.
- 5. Verbinden Sie Kritik möglichst mit konstruktiven Hinweisen, was wie besser gemacht werden kann.
- 6. Bei größeren Problemen können Sie die Kritik vorsichtig mit einem Erklärungsversuch verbinden.

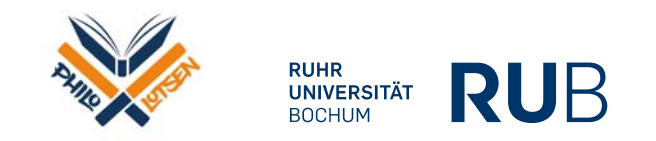

### Mögliche Feedback-Kriterien

- 1. Wurde deutlich, worum es in der Einreichung geht?
- 2. Wurden die vorgebrachten Argumente plausibel begründet?
- 3. Stimmen die Überlegungen mit eigenen Gedanken überein?
- 4. Wird mit der Einreichung das Lehr-/Lernziel erreicht?
- 5. Sind mit der Einreichung Verbindungen zu vorangegangen Seminardiskussionen möglich?
- 6. Regt die Einreichung zu weitergehenden Überlegungen an?
- 7. Wurden die formalen Vorgaben eingehalten?

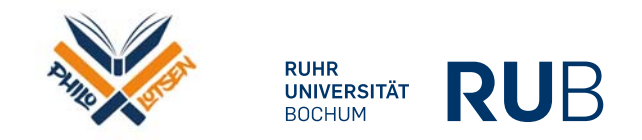

## Worauf ist beim Feedback Geben zu achten?

- 1. Im Zentrum des Feedbacks sollte die Motivationsförderung stehen, die auch von äußeren Faktoren wie beispielsweise der Atmosphäre oder der Ansprache abhängen.
- 2. Bedenken Sie, dass es üblicherweise Widerstände bei der Akzeptanz des Feedbacks gibt, die das Verständnis erschweren.
- 3. Kombinieren Sie das Feedback damit, dass Sie die Vorteile herausstellen, wenn das Kritisierte besser gemacht wird.
- 4. Berücksichtigen Sie, dass Zeit, Geduld und Mühe notwendig sind, damit die Studierenden Fehler nicht wiederholen.
- 5. Sofern es der praktische Rahmen zulässt, geben Sie den Studierenden Gelegenheit darüber nachzudenken, auf welche Weise Probleme konstruktiv angegangen werden können.

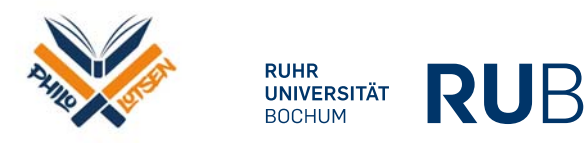

# Beispiele aus einer Übung in der Germanistik

# Heinrich von Kleist: Erzählungen (050496-WiSe20/21)

Startseite / Meine Kurse / Heinrich von Kleist: Erzählungen (050496-WiSe20/21) / Willkommen

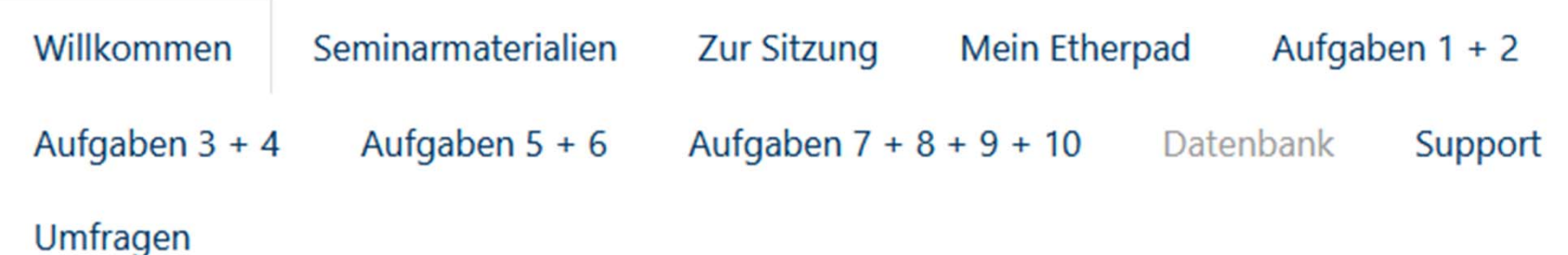

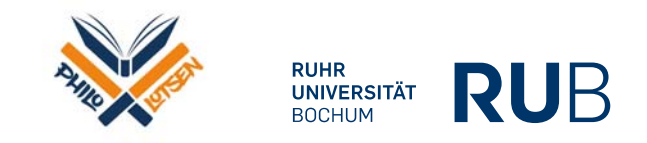

JS7

**Folie 8**

### **JS7** Sah vorher weitaus besser aus

Jean-Louis Sander; 21.03.2021

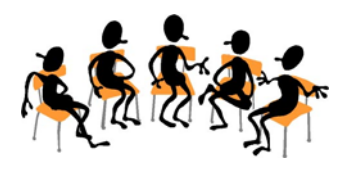

## Peer-Feedback1. Tool: Peer Review – *Aufgabenstellung*

### **Aufgabe 4**

Ihre Eingabe sollte mit der Nennung Ihres eigenen Namens und dem bibliographischen Nachweis zu dem von Ihnen gewählten Forschungstext, wie er nach den Vorgaben des NdL-Stylesheets als Teil einer Fußnote (also beginnend mit "Vorname Nachname" und nicht mit "Nachname, Vorname" wie in einer Bibliographie als letztem Teil einer Hausarbeit) vorgenommen werden müsste, beginnen. Im Normalfall sollte es der von Ihnen im Rahmen von Aufgabe 2 gewählte Forschungsbeitrag sein. Fassen Sie dann die wichtigsten Argumente in einem Abstract zusammen. Alles zusammen sollte bis Montag, den 23. November, 20 Uhr im Eingabefeld gespeichert werden. Das Abstract darf eine Länge von maximal 350 Wörtern nicht überschreiten. Aus ihm soll deutlich werden, worum es in dem Forschungstext geht, was dessen zentrale These ist und welche Argumente im Text die These stützen. Stellen Sie abschließend bitte in einem Satz die Relevanz für die literaturwissenschaftliche Forschung zu Kleist heraus.

Nach Ablauf der Abgabefrist werden Ihnen 1-2 Abstracts von Kommiliton\*innen zugeteilt, die Sie bitte bis Donnerstag, den 26 November, 20 Uhr beurteilen. Im Gegenzug erhalten Sie die Beurteilung(en) durch eine/n andere/n KommilitonIn. Bitte achten Sie auf die Einhaltung der allgemeinen Feedbackregeln (würdigend, konstruktiv, beginnend mit einer Stärke, mögliche Probleme klar benennend) und fällen Sie Ihr Urteil unter Berücksichtigung der folgenden Feedback-Kriterien: Wurde klar, worum es in dem besprochenen Forschungsbeitrag geht, was die zentrale These ist, welche Argumente zur Stützung der These wichtig sind und welche Relevanz der Beitrag für die literaturwissenschaftliche Forschung hat? Ist die Besprechung gut formuliert und formal alles korrekt?

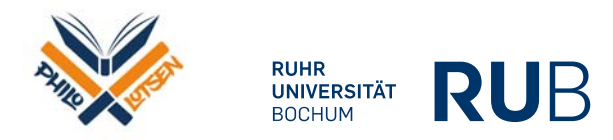

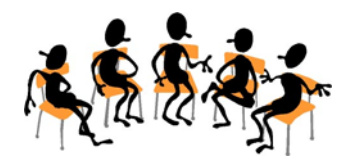

# Peer-Feedback1. Tool: Peer Review – *Lehrenden-Ansicht 1*

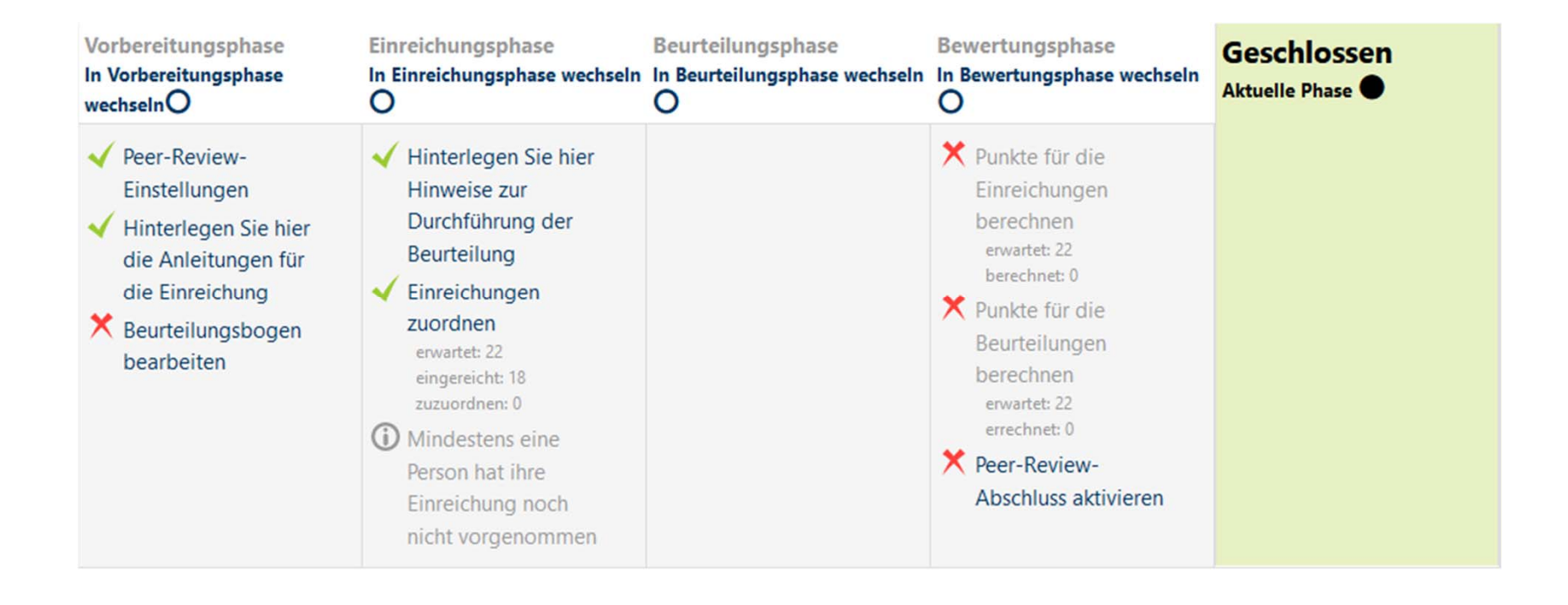

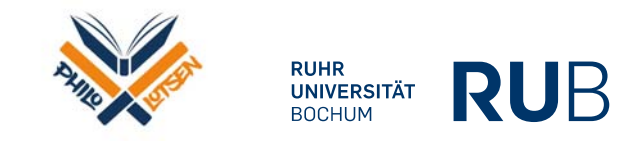

# Peer-Feedback1. Tool: Peer Review – *Lehrenden-Ansicht 2*

Bewertungsübersicht –

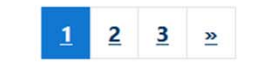

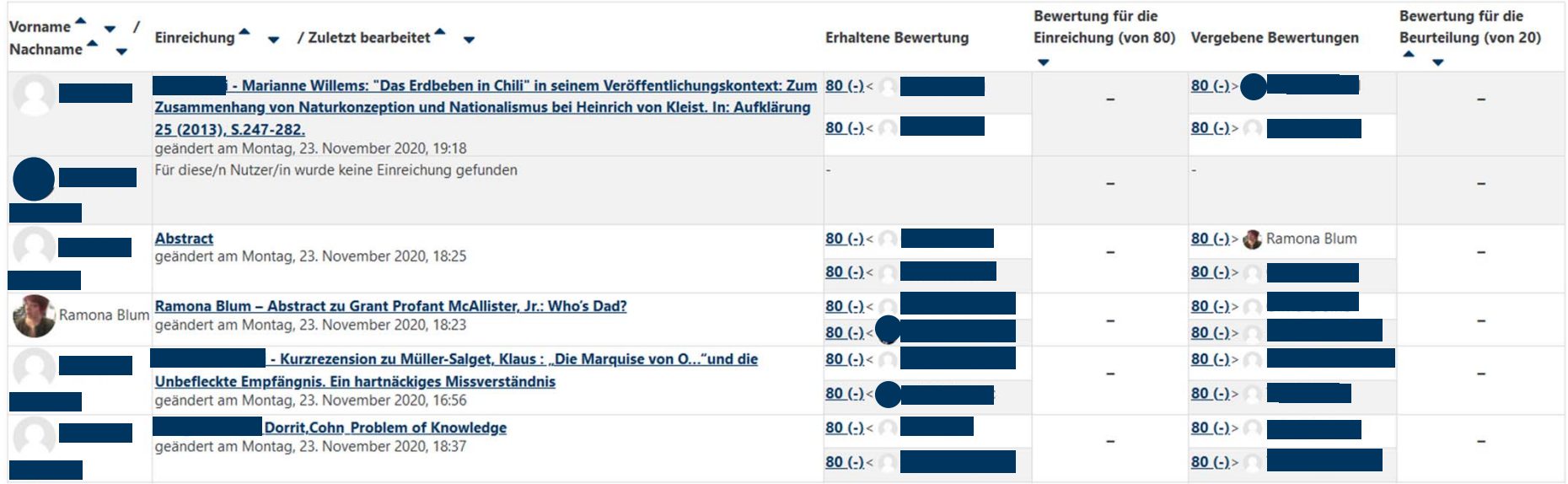

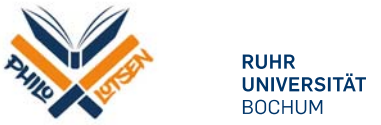

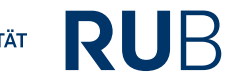

# Peer-FeedbackTool: Peer Review – *Einreichung*

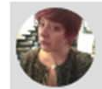

Ramona Blum - Abstract zu Grant Profant McAllister, Jr.: Who's Dad? von Ramona Blum

eingereicht am Montog, 23. November 2020, 18:23

Ramona Blum - Abstract zu

Grant Profant McAllister, Jr.: Who's Dad? Questions of Paternity in Kleist's "Die Marquise von O" ... . In: Colloquia Germanica, Hq. von Narr Francke, 2004, S. 27-49.

McAllister legt eine vierteilige Analyse vor. Der erste Abschnitt bezieht sich auf die einschlägige Wissenschaft, die einzig den Grafen als Vater in Betracht zieht. Nebst dieser Betrachtung kommen jedoch weitere Personen als mögliche Väter in Betracht. Die nächsten beiden Abschnitte setzen sich mit der Theorie der Repräsentation bei Kleist, sowie seiner Interpretation der Theorie der negativen Darstellung Der letzte Abschnitt beschäftigt sich mit der Marguise und wie sie als proto- Nietzscheanische Figur die Suche nach der Wahrheit begreift.

Die Frage der Vaterschaft zieht sich als Leitfrage durch den gesamten Artikel. So scheinen zum einen der Diener Leopardo, zum anderen der eigene Vater der Marquise Grund zu der Annahme zu haben, der Vater des Kindes zu sein. Grade die Theorie der Vaterschaft des eigenen Vaters der Marquise sticht hierbei hervor

Die anderen infrage kommenden Vaterschaften verschleiern hinter dem nicht ausgesprochen werden. So ist die Marquise Ohnmächtig, als der Graf sie vergewaltigt. Auch im Anschluss will sie davon nicht hören. Auch die Vaterschaft von Leopardo versinkt in einer Art Dämmerzustand. Sie erwacht erst als er sich von ihrer Liege im Garten entfernt.

Die einzig jedoch offen sexuelle Scene spielt sich zwischen der Marquise und ihrem Vater nach deren Rückkehr in das elterliche Haus und ihrer Unschuldsbezeugung durch die Mutter statt. Der Vater wiegt sich offenkundig lüstern auf seinem Schoss, küsst und berührt die Marquise, während die Mutter erstarrt in voyeuristischer Manie zusieht.

Infolgedessen ergibt sich, dass in Kleists Text die außermoralische künstlerische Freiheit der Marquise unterbrochen wird, indem eine Pluralität erzeugt wird. Die Ästhetik der Marquise stellt eine direkte Herausforderung für die Repräsentationstheorie von Kant dar.

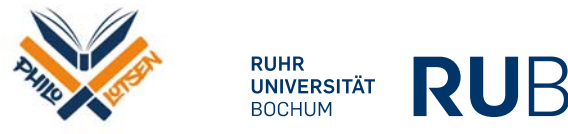

12Feedback in Moodle

# Peer-FeedbackTool: Peer Review – *Feedback 1*

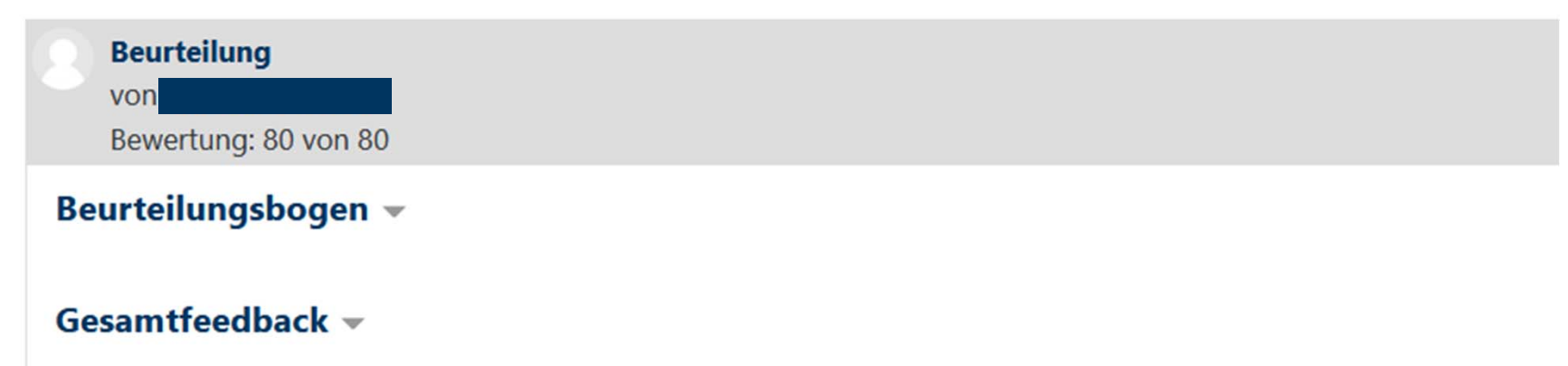

Liebe Ramona,

meiner Meinung nach ist dein Abstract sehr gelungen. Deine Einleitung und somit die Einführung in das Thema deines Forschungsbeitrags sind präzise und kurz verfasst. Des Weiteren ist dein Abstract in einer aussagekräftigen und klaren Sprache verfasst und man kann ihn verstehen. Außerdem wird deine These deutlich und dein Schluss ist auch präzise und adäquat zusammengefasst. Ich würde dem nichts mehr hinzufügen.

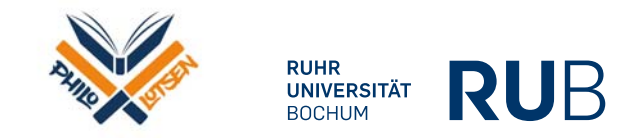

## Peer-Feedback1. Tool: Peer Review – *Feedback 2*

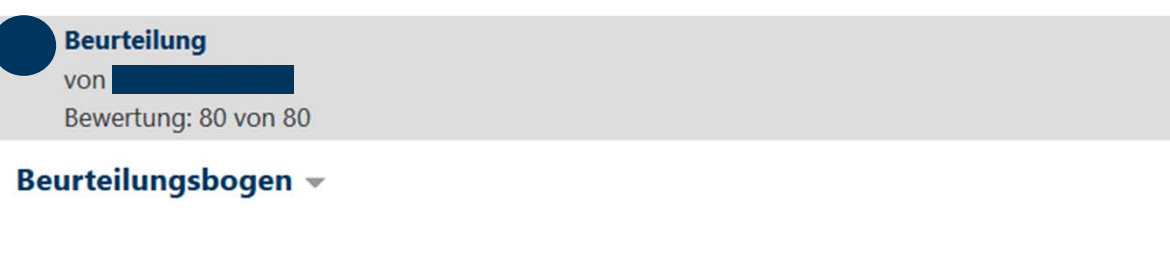

### Gesamtfeedback  $\sim$

Liebe Ramona,

ich finde, dass dir der Abstract gut gelungen ist.

Du erfüllst die formalen Kriterien, in dem du mit der Literaturangabe beginnst. Besonders positiv ist mir ebenso deine Gleiderung aufgefallen, die durch die Absätze einen besseren Überblick der einzelnen Argumene liefert. Dein Abstract konzentriert sich auf die wesentlichen Informationen und liefert keine überflüssigen Angaben, was mir einen schnellen und guten Überblick über den Forschungstext verschafft. Du benennst zu Beginn die Leitfrage des Textes, auf die du deine Argumente beziehst. Zum Schluss stellst du eine Schlussfolgerung, der vorangegangenen Argumente dar.

Du könntest die konkrete Hauptthese namentlich nennen, sodass diese direkt als These wahrgenommen wird. Des weiteren könntest du in deinem Schluss konkret die Begrifflichkeit "wissenschaftliche Relevanz" verwenden, sodass auch diese einem direkt aufgeführt wird. Die Relevanz erschliesst sich nicht direkt. Die häufigere Verwendung des Namens von dem Autor (Laut...) könnte öfters verwendet werden, damit klar wird, dass es die Argumente des Autors sind. In Bezug auf die Umgangssprache sind mir die Ausdrücke "will sie nichts hören" /"versinkt in einem Dämmerzustand" aufgefallen. Hier sollte auf die Wissenschaftlichkeit geachtet werden.

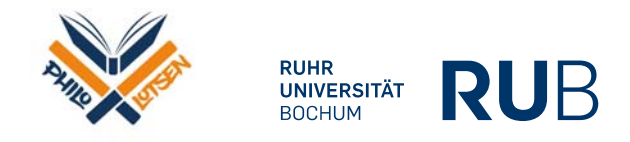

### Team-Feedback1. Tool: Datenbank – *Aufgabenstellung*

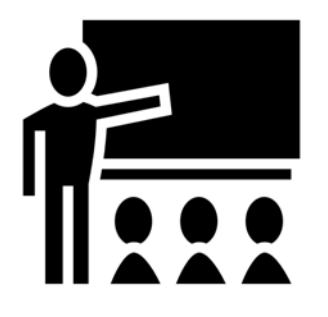

### Übungsphase 1: Einstieg

### **Aufgabe 1**

Bitte suchen Sie bis Montag, den 02. November, 20 Uhr aus dem literaturwissenschaftlichen Artikel "Kleist als Erzähler" von Wolfgang Kayser ein Argument heraus, über das es sich aus Ihrer Sicht lohnen würde weiter nachzudenken. Formulieren Sie das Argument in einem Satz und in maximal 250 Zeichen incl. Leerzeichen. Bitte bringen Sie bei Ihrer Formulierung des Arguments einen Kurzverweis auf den Artikel unter, bspw. "Nach Wolfgang Kayser...". Bis Dienstag, den 03. November, 20 Uhr formulieren Sie im Kommentarbereich zu einer der anderen Einreichungen bitte im Anschluss daran einen Satz, der mit den folgenden Worten beginnt: "Die literaturwissenschaftliche Interpretation einer Erzählung von Kleist sollte berücksichtigen, dass...".

Aufgabenteil 1 bis 02.11., 20 Uhr

Aufgabenteil 2 bis 03.11., 20 Uhr

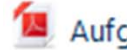

Aufgabe 1: Sammlung der Ergebnisse

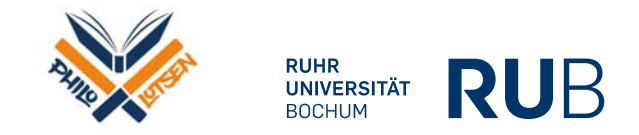

## Team-Feedback1. Tool: Datenbank – *Ansicht bei Einreichung*

### Datenbank

Bitte suchen Sie bis Montag, den 02. November, 20 Uhr aus dem literaturwissenschaftlichen Artikel "Kleist als Erzähler" von Wolfgang Kayser ein Argument heraus, über das es sich aus Ihrer Sicht lohnen würde weiter nachzudenken. Formulieren Sie das Argument in einem Satz und in maximal 250 Zeichen incl. Leerzeichen. Bitte bringen Sie bei Ihrer Formulierung des Arguments einen Kurzverweis auf den Artikel unter, bspw. "Nach Wolfgang Kayser...". Bis Dienstag, den 03. November, 20 Uhr formulieren Sie im Kommentarbereich zu einer der anderen Einreichungen bitte im Anschluss daran einen Satz, der mit den folgenden Worten beginnt: "Die literaturwissenschaftliche Interpretation einer Erzählung von Kleist sollte berücksichtigen, dass...".

Listenansicht

Einzelansicht Suche Eintrag hinzufügen

Export

Vorlagen

Vorlagensätze Felder

### Neuer Eintrag

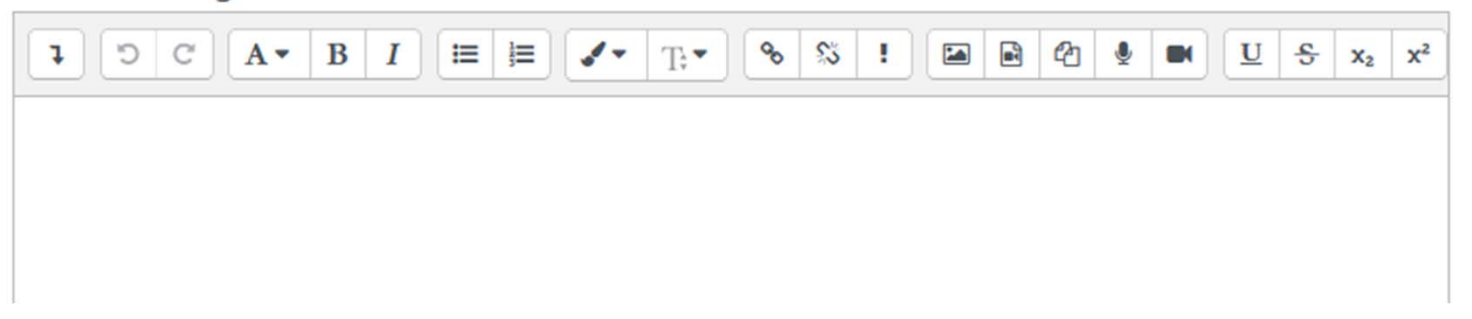

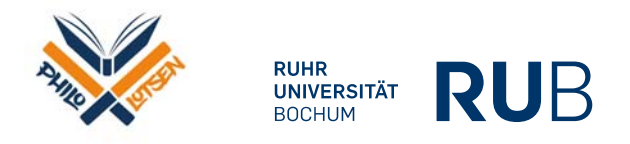

各

# Team-Feedback1. Tool: Datenbank – *Ansicht eines Eintrags*

### Text:

Nach Wolfgang Kayser sind die Szenen bei Kleists Erzählungen nicht abgeschlossen, da neue Abschnitte durch drei typische Merkmale eingeleitet werden: die Änderung des Ortes, der Tageszeit und die Verknüpfung eines Geschehen: in einem anderen Raum.

Samstag, 31. Oktober 2020, 10:35 章 音

 $\triangleright$  Kommentare (2)

Di, 3. Nov 2020, 18:40

Die literaturwissenschaftliche Interpretation einer Erzählung von Kleist sollte berücksichtigen, dass die Szenen durch Einschübe wie die Änderung des Ortes nicht abgeschlossen wird, sondern sich durch solche Änderungen erweitern und verknüpfen.

Di, 3. Nov 2020, 19:43

Die literaturwissenschaftliche Interpretation einer Erzählung von Kleist sollte berücksichtigen, dass Szenen durch Änderungen (Ort, Tageszeit und Verknüpfung eines Geschehens) nicht abgeschlossen sind, sondern durch diese erweitert werden.

Kommentar hinzufügen...

Kommentar speichern

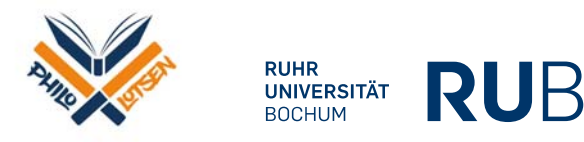

ш

m

# Team-Feedback1. Tool: Datenbank – *Übersicht in PDF (extern erstellt)*

### Aufgabe 1: Sammlung der Ergebnisse

Bitte suchen Sie bis Montag, den 02. November, 20 Uhr aus dem literaturwissenschaftlichen Artikel "Kleist als Erzähler" von Wolfgang Kayser ein Argument heraus, über das es sich aus Ihrer Sicht lohnen würde weiter nachzudenken. Formulieren Sie das Argument in einem Satz und in maximal 250 Zeichen incl. Leerzeichen. Bitte bringen Sie bei Ihrer Formulierung des Arguments einen Kurzverweis auf den Artikel unter, bspw. "Nach Wolfgang Kayser...". Bis Dienstag, den 03. November, 20 Uhr formulieren Sie im Kommentarbereich zu einer der anderen Einreichungen bitte im Anschluss daran einen Satz, der mit den folgenden Worten beginnt: "Die literaturwissenschaftliche Interpretation einer Erzählung von Kleist sollte berücksichtigen, dass...".

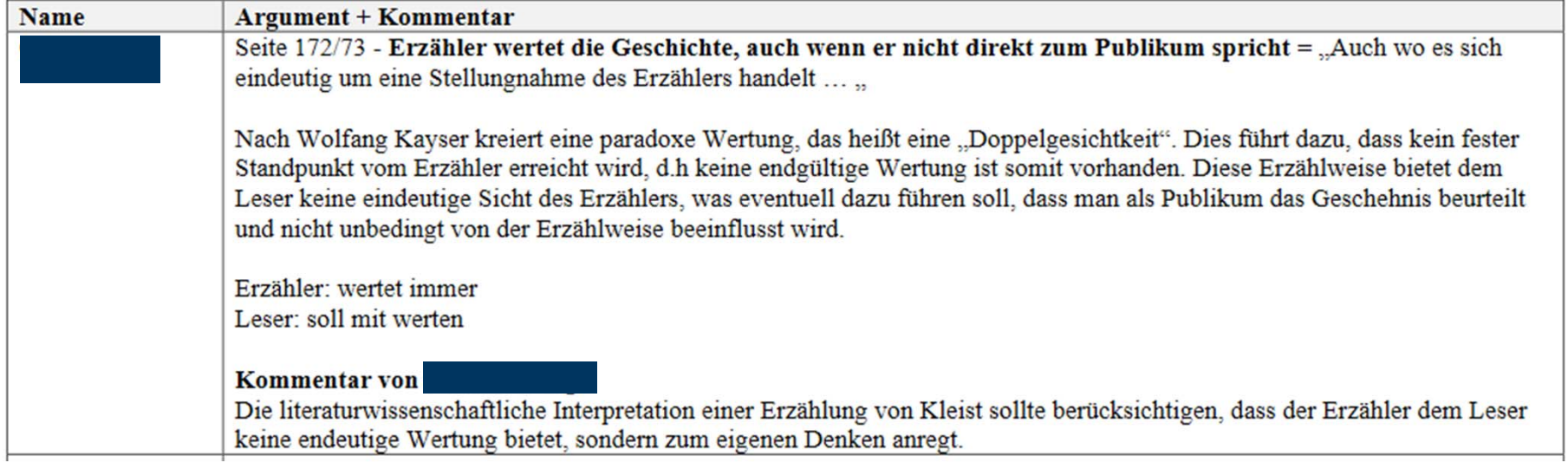

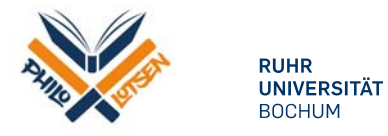

# Team-Feedback2. Tool: PDF-Annotation – *Aufgabenstellung*

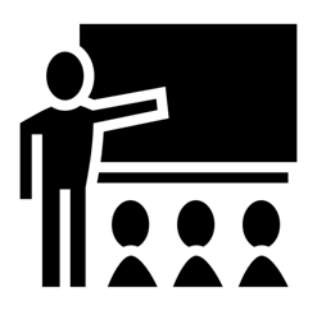

### Übungsphase 6: Thesen Diskutieren

### Aufgabe 5

[Vorweg: Bitte nutzen Sie die Zoom-Funktion, um die optimale Darstellungsform des Textes für Sie einzustellen. Bitte nutzen Sie zur besseren Übersichtlichkeit lediglich die Kommentierung per Pin-Werkzeug und nicht per Rahmen-Werkzeug (das Pin-Werkzeug ist direkt links neben dem Rahmen-Werkzeug).]

Bis Montag, den 07. Dezember, 20 Uhr fügen Sie bitte mindestens zwei Fragen/Kommentare in den Text von Friedrich Kittler ein, die sich bestenfalls auf eine konkrete These dieses thesenstarken Textes bezieht. Bis Dienstag, den 08. November, 20 Uhr reagieren Sie bitte auf mindestens zwei Fragen/Kommentare mit einer Antwort/einem Kommentar. Sie können gerne auch Verständnisnachfragen an Ihre Kommiliton\*innen richten oder erste knappe Erklärungsversuche unternehmen. Beschränken Sie die Kommentare/Fragen bitte wie auf einen Satz.

- Friedrich A. Kittler: Ein Erdbeben in Chili und Preußen
- Übersicht der Abgaben zur Aufgabe 5

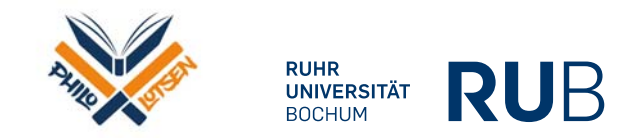

### Team-Feedback2. Tool: PDF-Annotation – *Beispielansicht*

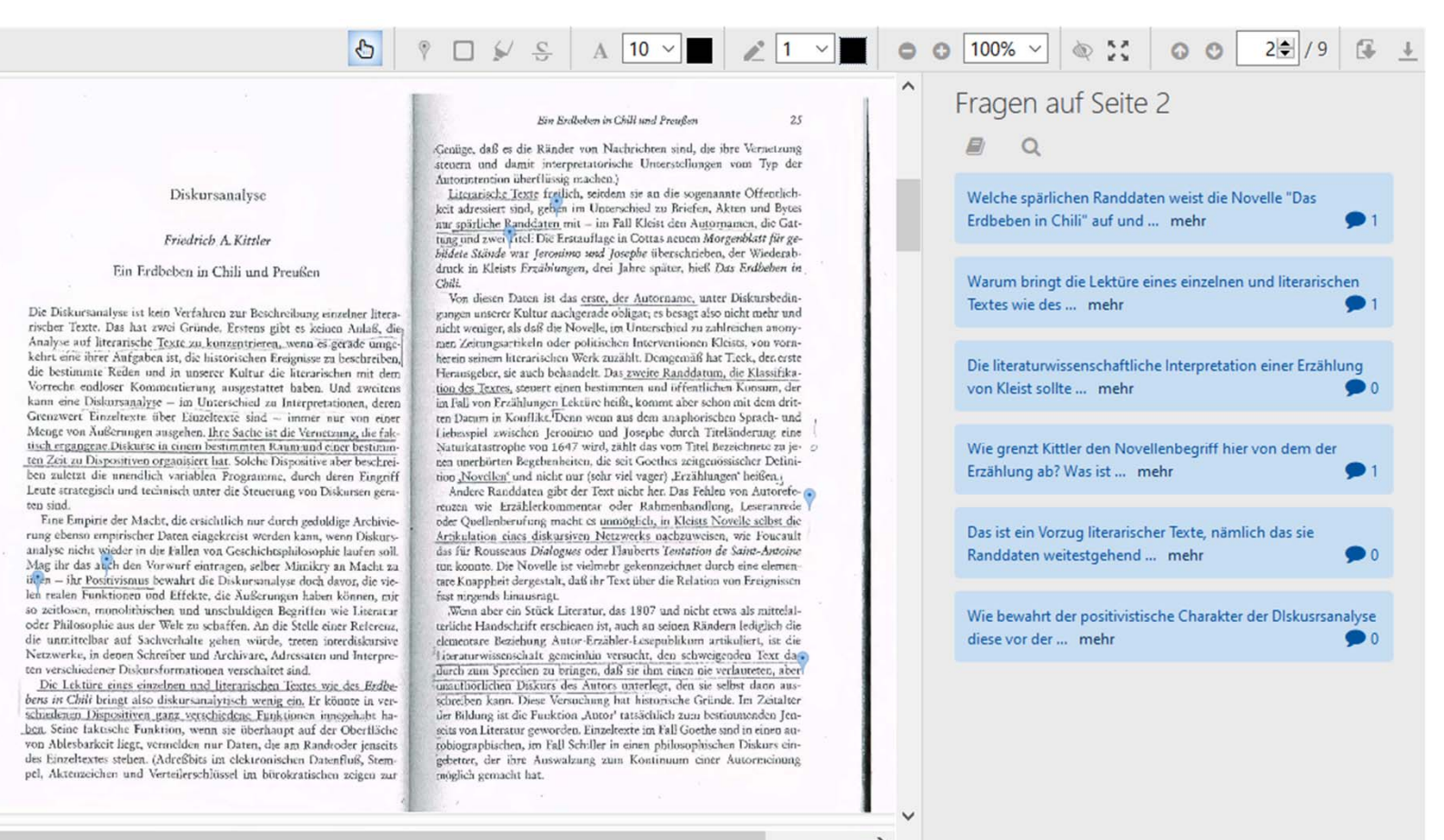

 $\overline{\phantom{a}}$ 

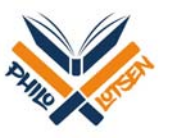

**RUHR** 

# Team-Feedback2. Tool: PDF-Annotation – *Ansicht eines Kommentars*

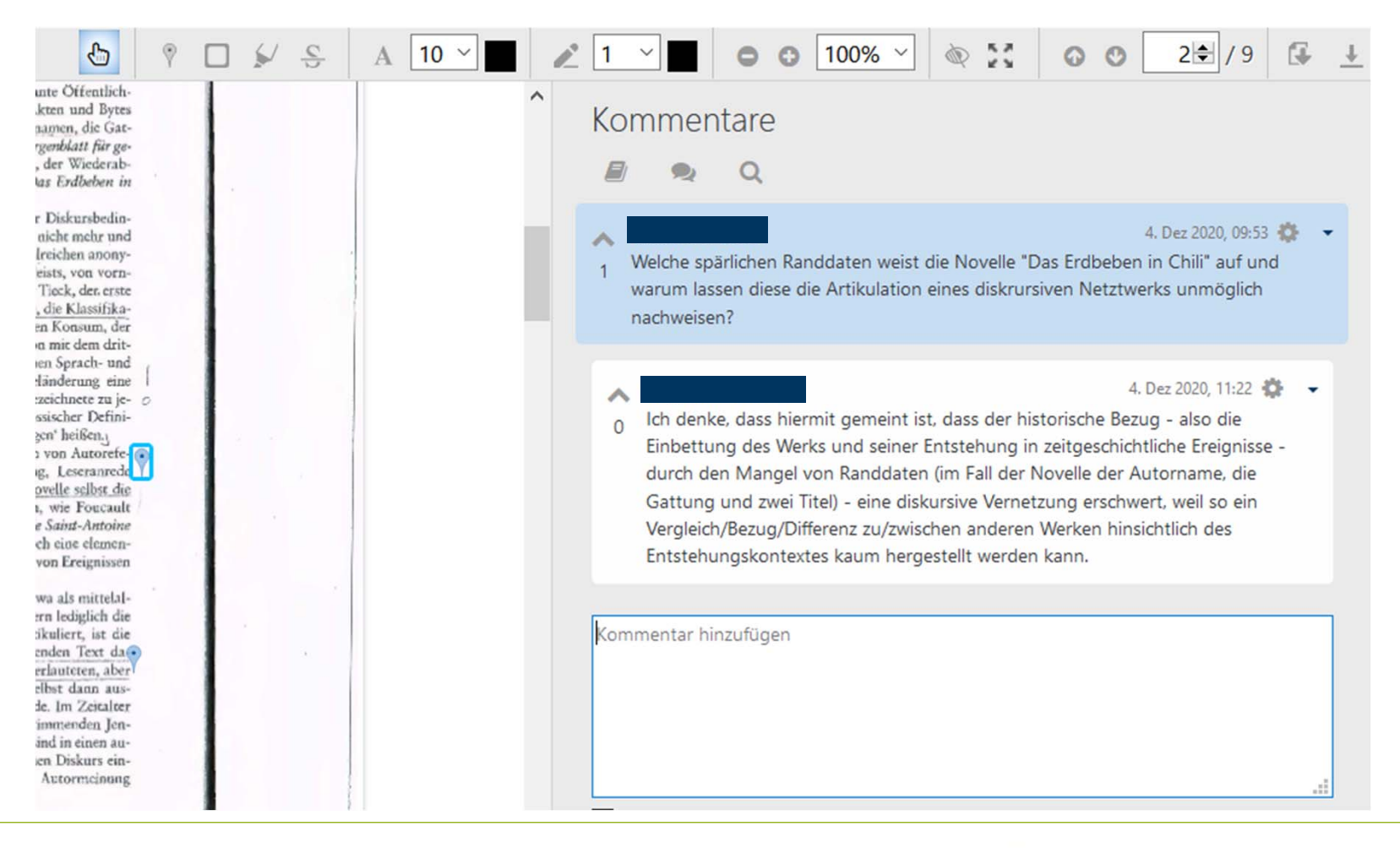

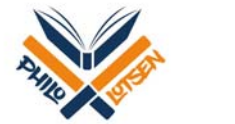

**RUHR** 

# Team-Feedback 2. Tool: PDF-Annotation – *Listenansicht*

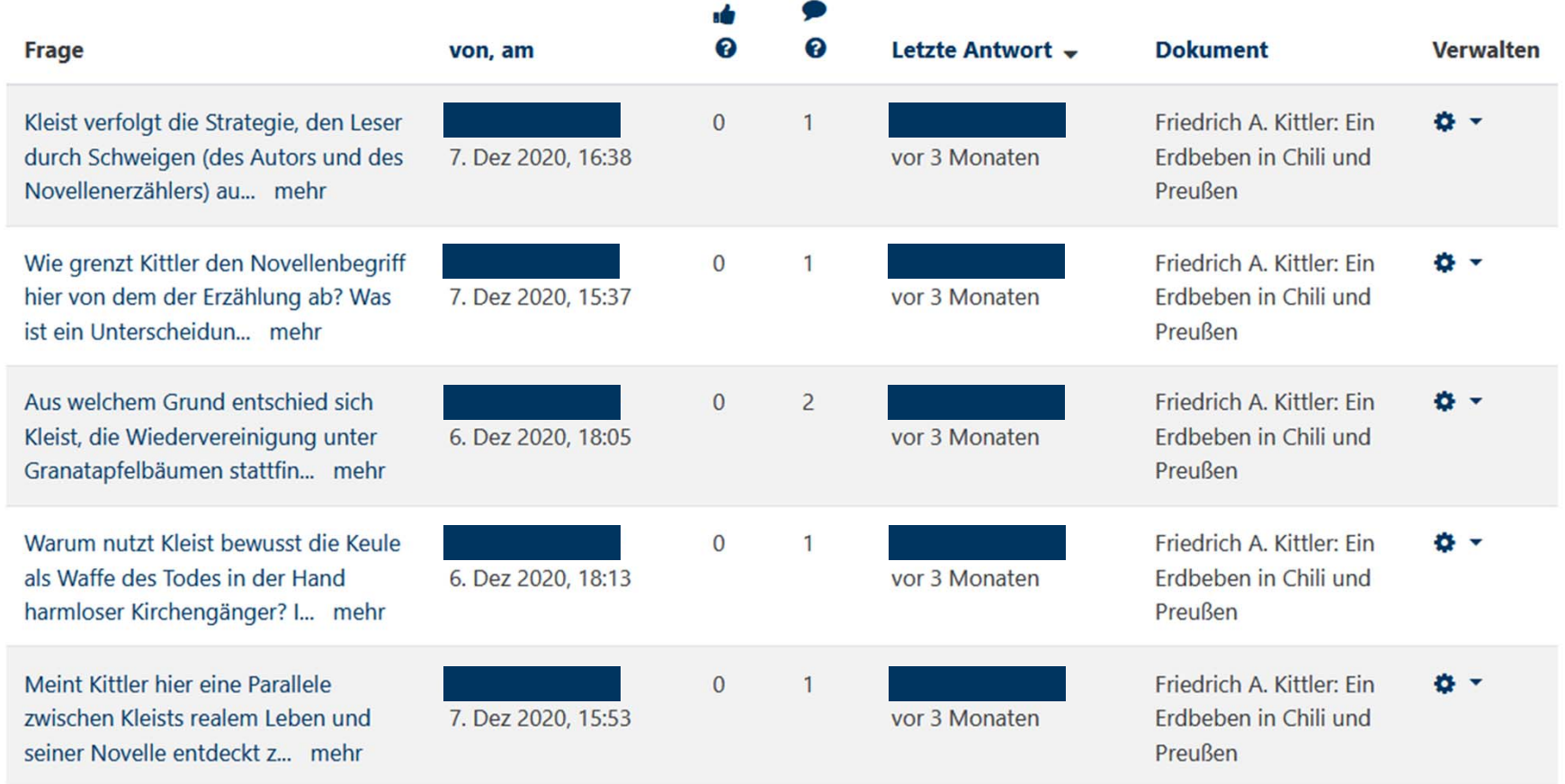

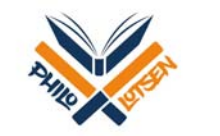

# Team-Feedback 2. Tool: PDF-Annotation – *Statistik*

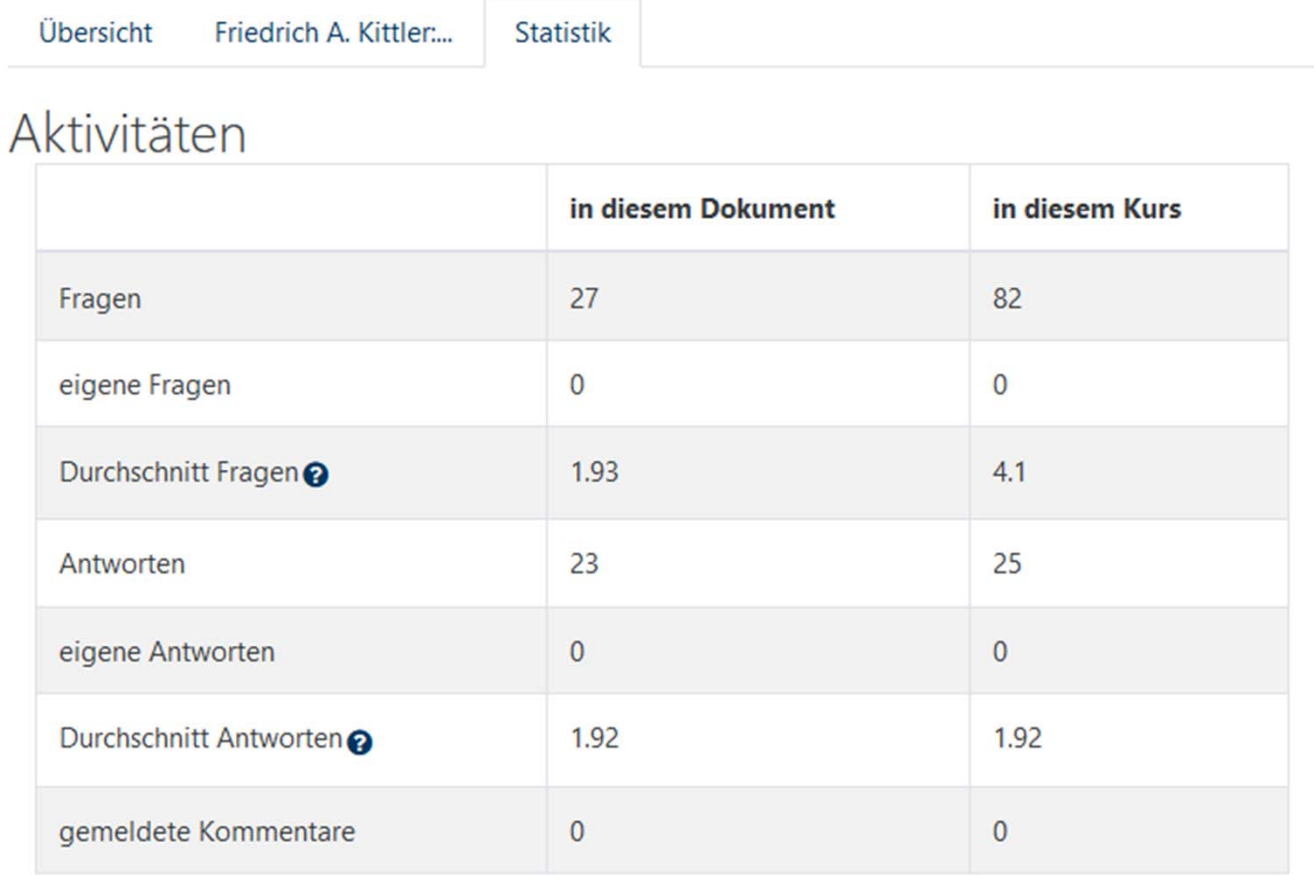

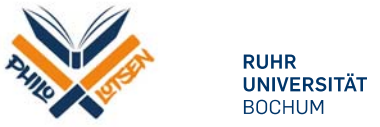

## Team-Feedback2. Tool: PDF-Annotation – automatische *PDF-Ansicht*

### Friedrich A. Kittler: Ein Erdbeben in Chili und Preußen

**Sonntag, 6. Dezember 2020, 11:45** Inwiefern sind Novellen schweigsamer als jugendliche Briefschreiber?

Sonntag, 6. Dezember 2020, 14:55 Eventuell, um die Novelle interessanter und spannender zu gestalten.

### **Montag, 7. Dezember 2020, 11:44**

Das Schweigen in Novellen zeichnet sich im Gegensatz zu jugendlichen Briefschreibern durch rätselhafte Fakten ohne Deutungen aus. Auch die Deutungsarbeiten der Figuren stellen nur eine Teillösung dar, sodass die gebildeten Stände diese Leistung selbst erbringen müssen.

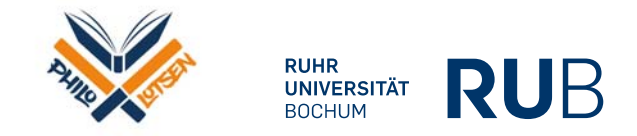

 $_{\odot}$ 

# Team-Feedback3.Tool: Blog – *Aufgabenstellung*

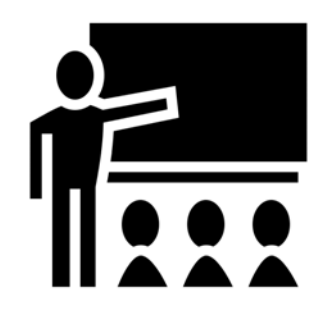

### Übungsphase 7: Planen und Skizzieren

### Aufgabe 6

Bitte formulieren Sie bis Montag, den 14.12.2020 um 20 Uhr ein Hausarbeitsthema - damit ist der mögliche Titel einer Hausarbeit gemeint, bei dem Sie sich an Titeln von literaturwissenschaftlichen Artikeln orientieren können –, erläutern Sie es mit Bezug zur Forschung in maximal zwei Sätzen und stellen Sie dazu eine für Sie noch offene Frage in einem Satz (bitte achten Sie bei einem möglichen Kopiervorgang darauf, dass nicht unnötige Leerzeilen mitkopiert werden). Bis Dienstag, den 15.12.2020 um 20 Uhr beantworten Sie bitte mindestens eine der Fragen als Kommentar zu dem betreffenden Post.

### Blog zur Aufgabe 6

Last post: 14 Dezember 20, 18:49

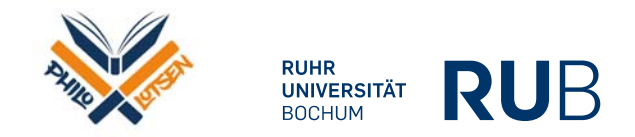

## Team-Feedback 3.Tool: Blog – *Ansicht für alle*

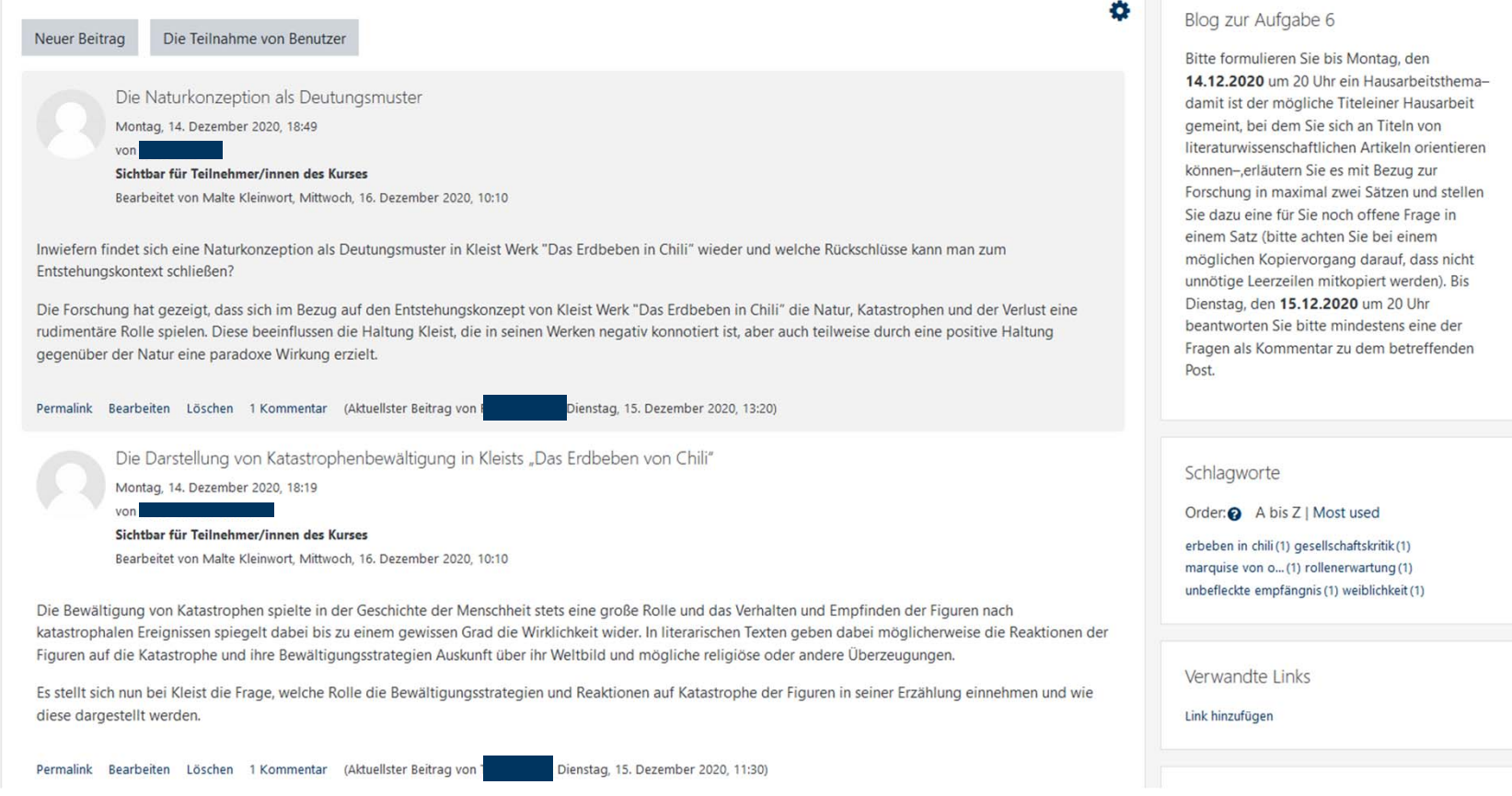

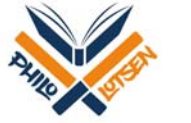

# Team-Feedback3.Tool: Blog – *Ansicht eines Blog-Beitrags*

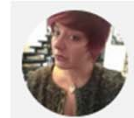

Die Marquise von O.... Ungeklärte Vaterschaft? Sonntag, 13, Dezember 2020, 22:29 von Ramona Blum

Sichtbar für Teilnehmer/innen des Kurses

Bearbeitet von Malte Kleinwort, Mittwoch, 16. Dezember 2020, 10:12

Die Interpretationsansätze beschäftigen sich zumeist mit der Frage, ob sich hinter dem nicht geschriebenen ein Missbrauch der Marquise durch den Grafen versteckt.

Ist nicht vielmehr die Eifersucht des Vaters und die offenkundige Anzüglichkeit zwischen Vater und Tochter Indiz für eine Vaterschaft?

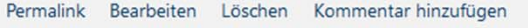

### Kommentare

Dienstag, 15. Dezember 2020, 16:38

Die angesprochene Eifersucht und offene Anzüglichkeit des Vaters können aus heutiger Sicht als Indizien für eine Vaterschaft gesehen werden und könnten wohl auch zur Entstehungszeit des Textes bei ReziepientInnen ähnliche Theorien hervorgerufen haben. Da es innerhalb des Textes allerdings auch Hinweise für andere mögliche Väter gibt, wäre es interessant, sich näher mit diesem Ansatz auseinanderzusetzen und warum diese Theorie der Vaterschaft sich bisher eher nicht durchgesetzt hat.

Löschen

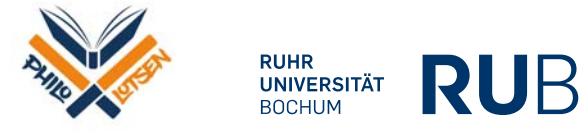

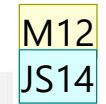

#### **Folie 27**

#### **M12** Schrift nicht lesbar, anderen beitrag plus kommentar Malte; 20.03.2021

#### **JS14** ist

Jean-Louis Sander; 21.03.2021

# Team-Feedback 3.Tool: Blog – *Übersicht in PDF (extern erstellt)*

Aufgabe 3: Übersicht der Blogbeiträge

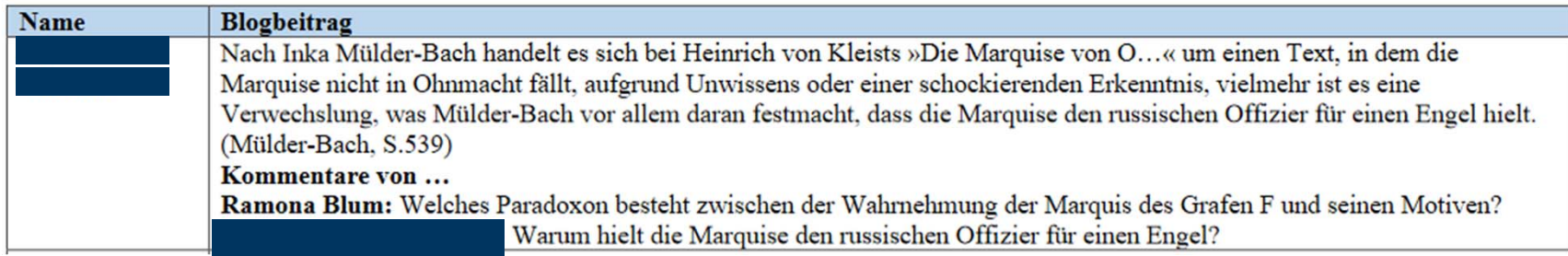

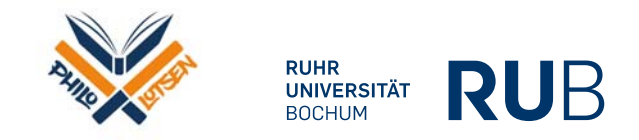

### Beispiel aus einem Proseminar der Germanistik

# Franz Kafkas Oktavhefte (050500-SoSe18)

Startseite / Meine Kurse / Franz Kafkas Oktavhefte (050500-SoSe18) / Willkommen

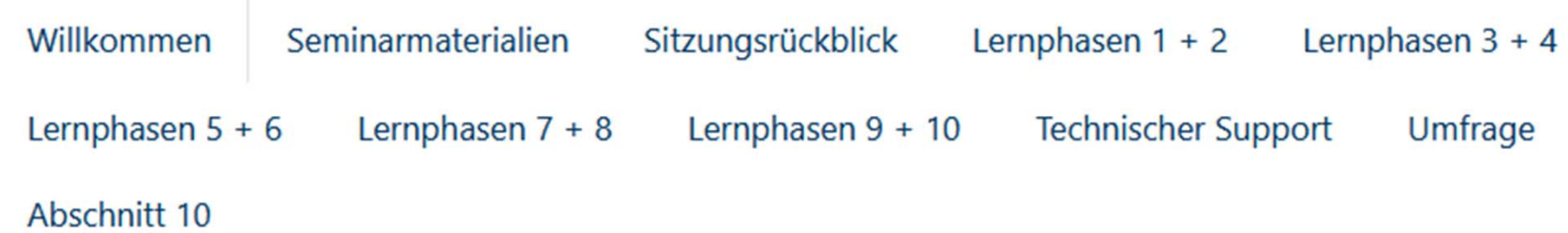

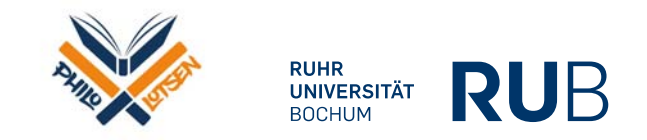

# Kriterien zur Bewertung einer Hausarbeit

### Bewertungskriterien für eine literaturwissenschaftliche Hausarbeit

Malte Kleinwort

### 1. Thema

Eine gute Hausarbeit zeichnet sich durch einen eingegrenzten Gegenstand - das sind im Normalfall ein oder mehrere literarische Texte –, eine eigene Fragestellung und nachvollziehbare Ergebnisse aus. Für die Bewertung sind u.a. folgende Fragen entscheidend: Wird die literaturwissenschaftliche Relevanz des untersuchten Themas deutlich? Ist der Gegenstand der Arbeit präzise eingrenzt und im Hinblick auf das Thema gut ausgewählt? Lässt sich eine klare Fragestellung erkennen und passt diese zum gewählten Thema?

### 2. Struktur und Argumentation

Ein wichtiges Kriterium für die Qualität einer Hausarbeit ist der Argumentationsaufbau der Arbeit im Ganzen wie in ihren Teilen, damit sind Kapitel, Unterkapitel oder auch einzelne Absätze gemeint. Für

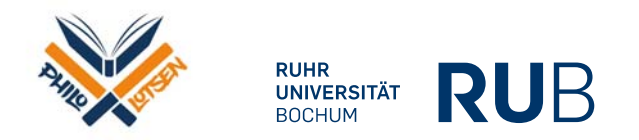

### Individuelles Feedback1. Tool: Aufgabe – *Aufgabenstellung*

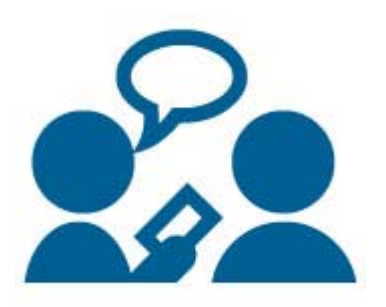

 $\triangledown$ 

### Lernphase 9 (Fertigstellen)

### Aufgabe 4 (Fertigstellen)

Auf der Grundlage der Überarbeitungshinweise schreiben Sie bis Freitag, den 13. Juli, 22 Uhr neben Einleitung und ca. einseitigem Schluss, in dem Sie die Arbeit resümieren und ggbfs. Hinweise zu möglichen Folgearbeiten geben, eine aussagefähige Gliederung und drei bis maximal fünf Seiten aus dem in Kapitel und Unterkapitel gegliederten Hauptteil der Arbeit und laden diese mit Titelblatt, Literaturverzeichnis und Eigenständigkeitserklärung in einer einzigen PDF-Datei hoch. Das wird vom Dozenten bewertet (50% der Endnote) und mit einem Feedback versehen. Bitte halten Sie sich an das Stylesheet der NdL. Die Bewertung erfolgt innerhalb einer Woche, sofern die Einreichung bis spätestens Sonntag, den 29.07., erfolgt. Bei späteren Einreichungen erfolgen Bewertung und Feedback erst Ende August. Bitte versehen Sie die PDF mit Seitenzahlen.

![](_page_32_Picture_5.jpeg)

# Individuelles Feedback 1. Tool: Aufgabe – *Bewertungsüberblick*

### Bewertungsüberblick

![](_page_33_Picture_22.jpeg)

![](_page_33_Picture_3.jpeg)

### Individuelles Feedback 1. Tool: Aufgabe – *Listenansicht*

![](_page_34_Picture_19.jpeg)

![](_page_34_Picture_2.jpeg)

# Individuelles Feedback

1. Tool: Aufgabe – *Feedback als Kommentar*

![](_page_35_Picture_2.jpeg)

![](_page_35_Picture_3.jpeg)

### Individuelles Feedback1. Tool: Aufgabe – *Korrektur in PDF*

"Wenn Kafka in der zweiten Fassung der Beschreibung eines Kampfes die akzelerierende Bewegung von Laufszenen und Eisenbahnfahrten darstellt, so dokumentiert das eine um 1909 erstmals sichtbar werdende Prägung durch filmisc Perspektiven"13

Hier wird angedeutet, wie das Aufkommen des Kinos, den Blick einiger Schriftsteller veränderte, hin zu einem filmischen Blick<sup>14</sup>. Der Schriftsteller wird sensibilisiert auf wendet seinen Blick auf neue Dinge und sucht nach neuen Methoden seinen Eindruck in Sprache zu übersetzen. Von einem mimetischen Prinzip zu sprechen, wäre jedoch insofern verfänglich, da es voraussetzen würde, dass der Literat versucht, das im Film gesehene, nachzuahmen. Es ist aber nicht auszuschließen (dieser Fragestellung müsste anderweitig nachgegangen werden), dass der Film ebenso versucht, das vom Menschen wahrgenommene nachzubilden. Um den Rahmen dieser Arbeit nicht zu sprengen, halten wir doch lediglich fest, dass Literatur und Film seit jeher in reger Wechselwirkung standen.

2.2 Filmisches Schreiben und Bewegung

Die fahrende Lokomotive ist ein *filmtypisches Motiv* und beflügelt die

![](_page_36_Picture_5.jpeg)

## Individuelles Feedback2. Tool: Forum – *Aufgabenstellung*

![](_page_37_Picture_1.jpeg)

### Übungsphasen  $7 + 8 + 9$ : Planen und Skizzieren und Fertigstellen

### Aufgabe  $7 + 8 + 9$

Posten Sie hier bitte bis Montag, den 11.01.2021 um 20 Uhr einen Beitrag, an den Sie als PDF-Datei das Exposé für eine Hausarbeit anhängen. Als Thema des Posts wählen Sie bitte den Kurztitel Ihres Hausarbeitsthemas. Ein Exposé für eine Hausarbeit sollte Namen, Matrikelnummer, Thema, halbseitige Themenerläuterung, Gliederung und Literaturverzeichnis enthalten und nach den Vorgaben des NdL-Stylesheets eingerichtet sein. Das Literaturverzeichnis sollte in Primär- und Sekundärliteratur unterteilt sein (mind, vier für das Thema relevante literaturwissenschaftlich Einträge in der Sekundärliteratur). Das alles in einer einzigen PDF-Datei! Bis Montag, den 18.01.2021, 20 Uhr sind (nach Feedback bis zum Donnerstag, den 14. Januar 2021) Ergänzungen und Korrekturen vorzunehmen und einzupflegen. Die überarbeitete PDF bitte per "Antworten" im ursprünglichen Thread hochladen. Anschließend ist bis Montag, den 25.01.2021, um 20 Uhr als eine erneute Antwort im gleichen Thread eine Hausarbeit (Auszug) hochzuladen, die nach den Vorgaben des NdL-Stylesheets Deckblatt, Inhaltsverzeichnis, Einleitung (dort enthalten: Themenerläuterung, Hinweise zum Forschungsstand und Überblick der folgenden Argumentation), zwei bis maximal drei Seiten aus dem Hauptteil (die können zu einem oder mehreren (Unter-)Kapiteln gehören und sollten eine eigenständige Lektüre/Interpretation eines Ausschnitts vom Primärtext enthalten), ein Literaturverzeichnis und eine Eidesstattliche Erklärung enthält.

![](_page_37_Picture_5.jpeg)

# Individuelles Feedback 2. Tool: Forum – *Listenansicht*

![](_page_38_Picture_23.jpeg)

![](_page_38_Picture_2.jpeg)

## Individuelles Feedback 2. Tool: Forum – *Einzelansicht*

![](_page_39_Picture_23.jpeg)

![](_page_39_Picture_2.jpeg)

### Individuelles Feedback 2. Tool: Forum – *Einzelansicht*

![](_page_40_Picture_23.jpeg)

![](_page_40_Picture_2.jpeg)

### Individuelles Feedback2. Tool: Forum – *Privater Beitrag*

![](_page_41_Picture_1.jpeg)

Re: Funktion der religiösen Heilsvorstellung in Kleists "Das Erdbeben in Chili" von Malte Kleinwort - Donnerstag, 28. Januar 2021, 23:36

Der Beitrag wurde privat verfasst und ist nicht für alle Personen sichtbar.

**Hallo** 

vielen Dank für die sehr gute, geradezu vorbildliche Hausarbeit.

![](_page_41_Picture_6.jpeg)

M13 JS17

#### **Folie 40**

#### **M13** Gute Größe hier auch noch die ersten Zeilen vom Feedback mit abgebildet Malte; 20.03.2021

#### **JS17** Ist

Jean-Louis Sander; 21.03.2021

### Resümee

- 1. Nicht vergessen: Für **jede Schreibaufgabe** ist Feedback nötig.
- **2. Planung ohne Überforderung** ist das A und O.
- 3. Gönnen Sie sich und Ihren Studierenden **Abwechslung**, wenn Sie Tools und Feedbackformen auswählen.
- 4. Die Aufgabenstellung **besser übergenau** formulieren als zu ungenau.
- 5. Bei einer **klugen Wahl der Kriterien** lernen die Studierenden durch die Kriterien bereits viel über das Lernziel des Seminars und die Sitzung, mit der die Schreibaufgabe verbunden ist.
- 6. Feedback ist für die Studierenden ein zentrales Element zur **Motivation, Orientierung im Fach und zur Selbstreflexion**.
- **7. Spaß** und eine **angenehme Atmosphäre** machen alles leichter.

![](_page_43_Picture_8.jpeg)